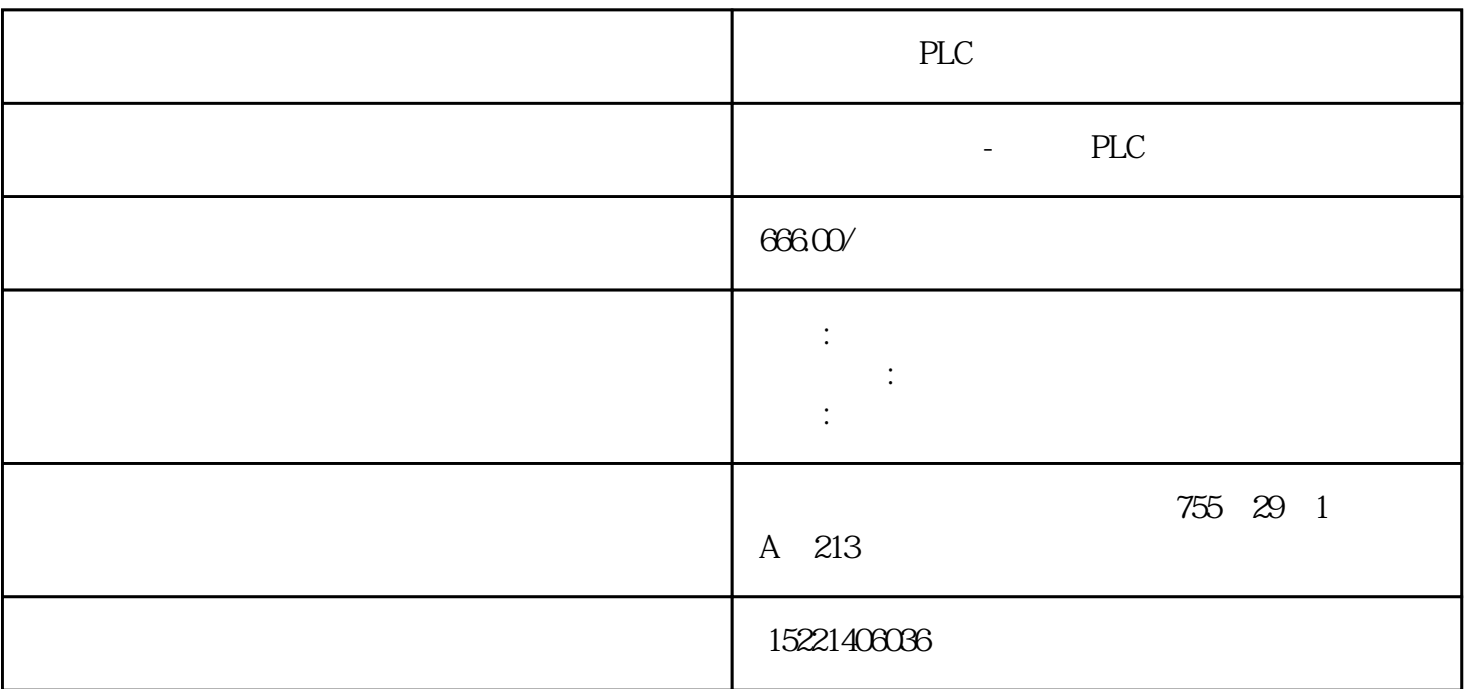

PLC

<u>PLC</u>

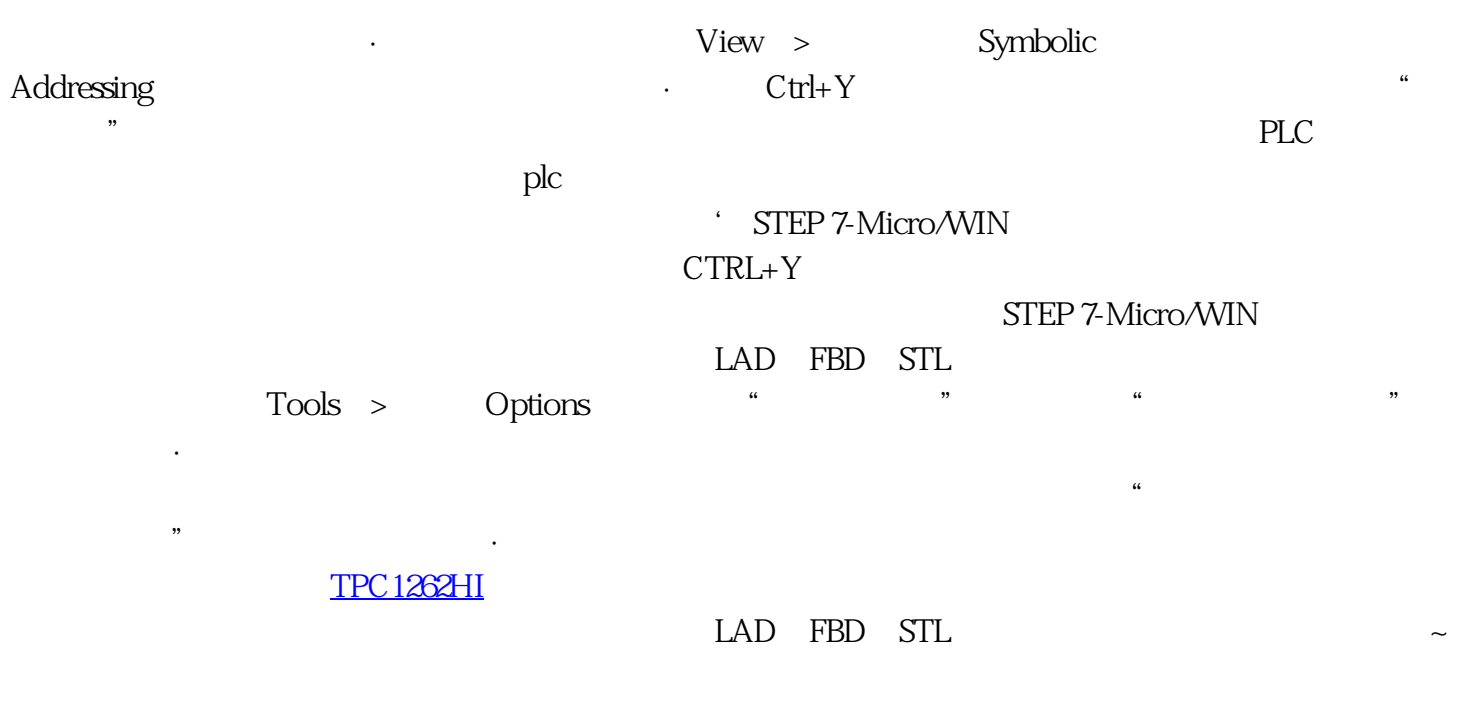

"<br>"PLC

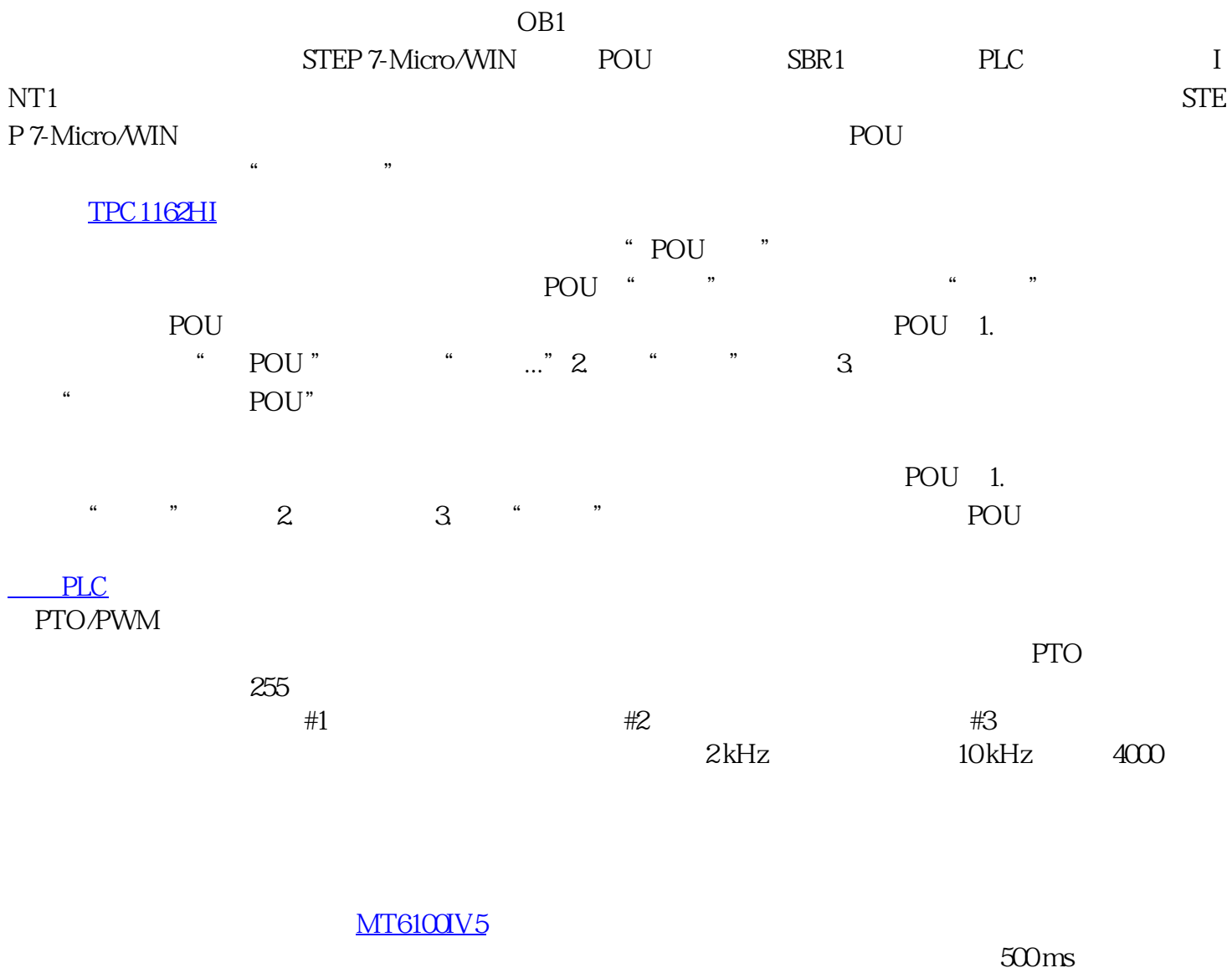

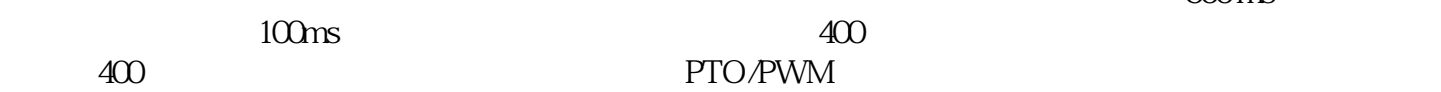

## $\blacksquare$ PLC

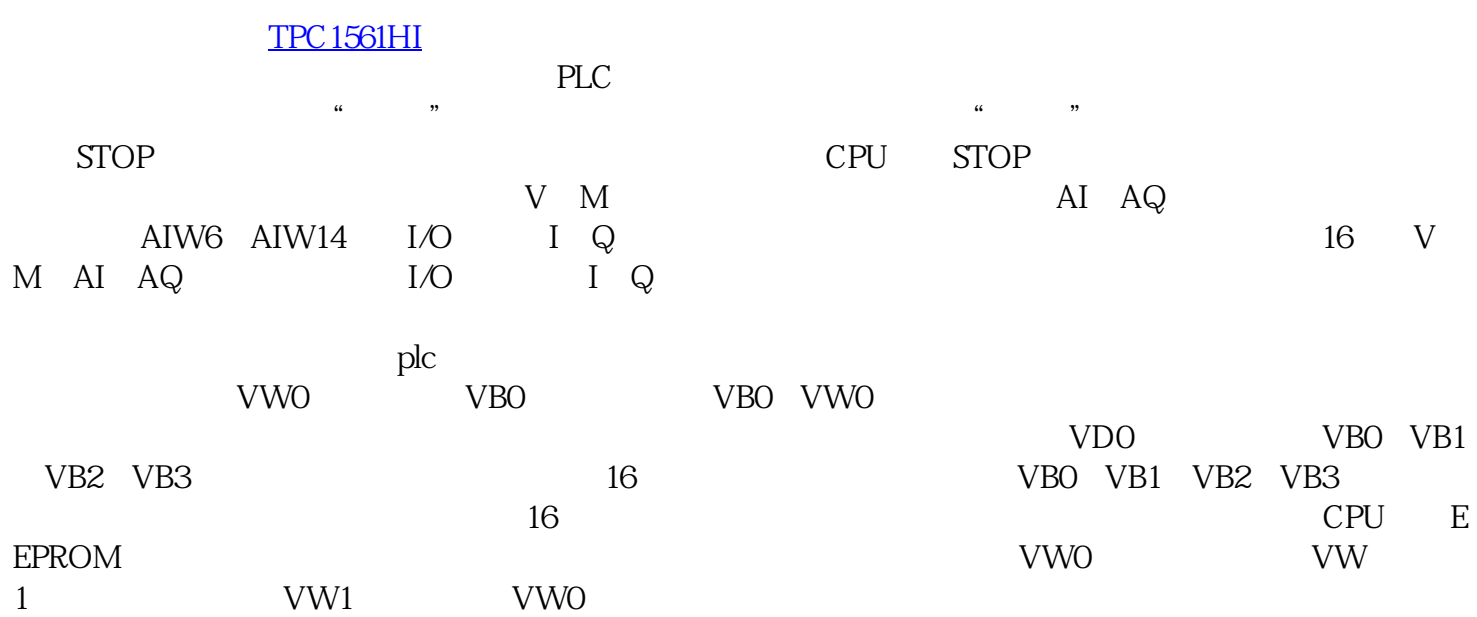

## LOGO! 0BA7

只有主站包含程序。

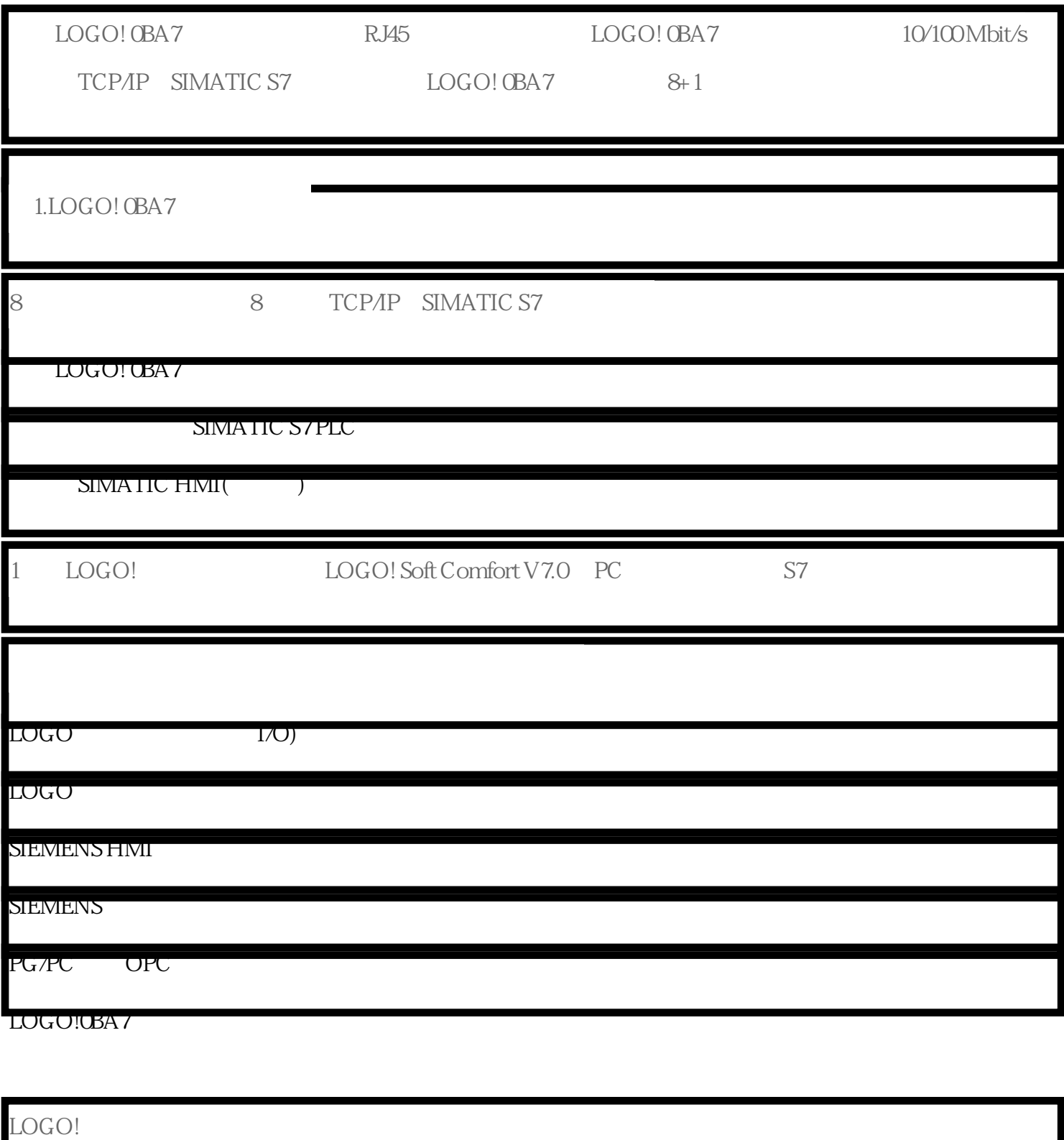

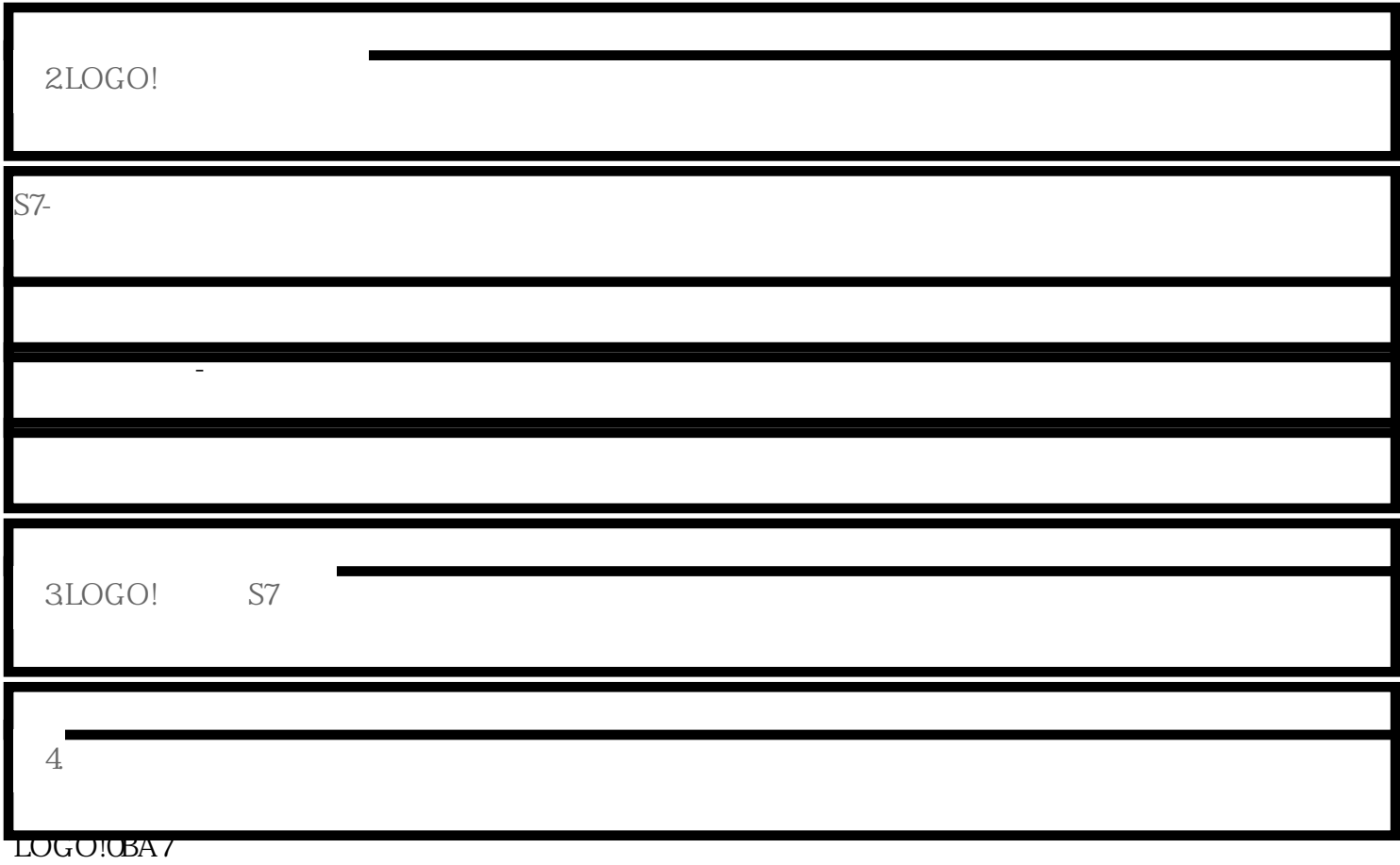

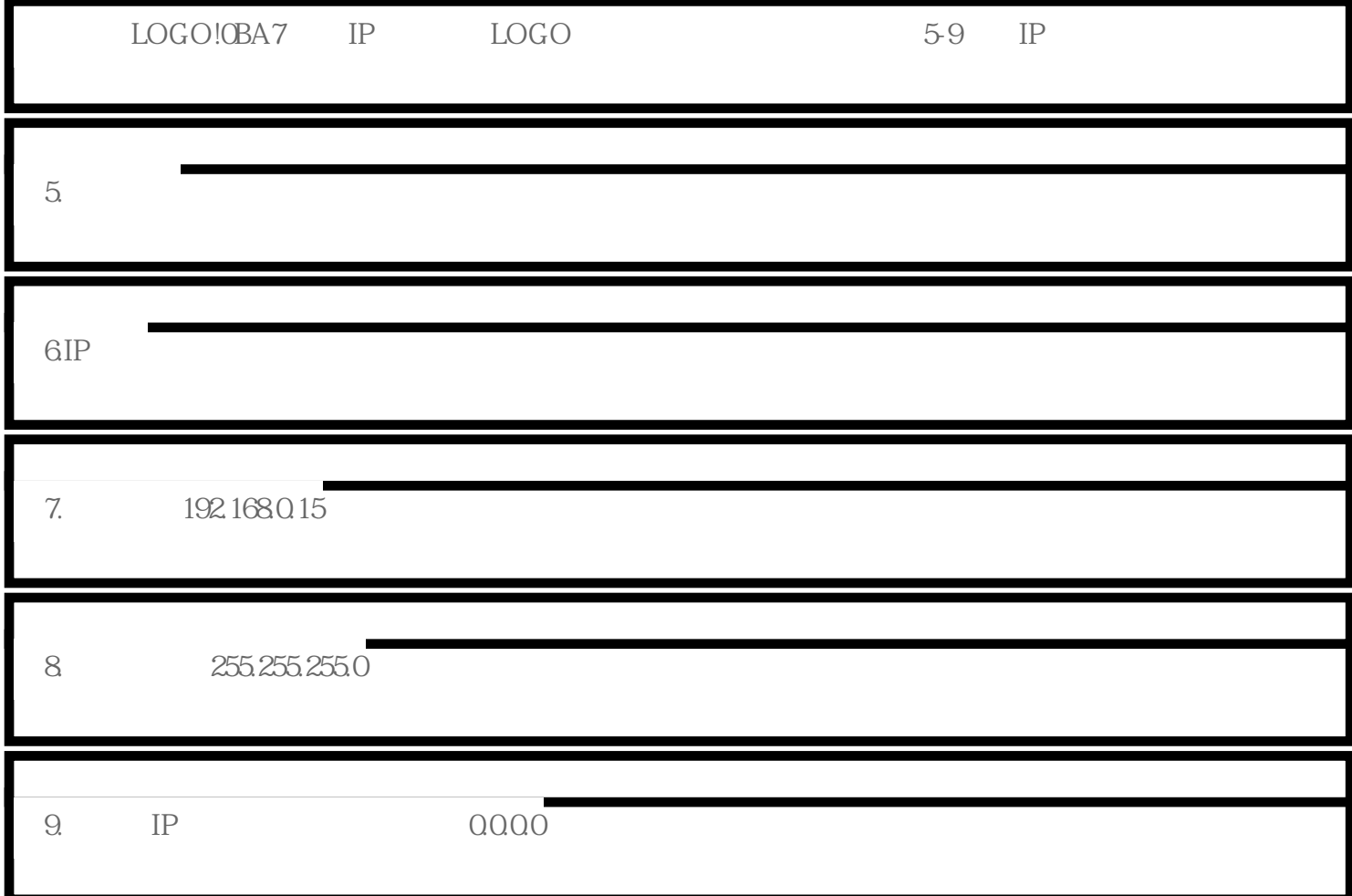

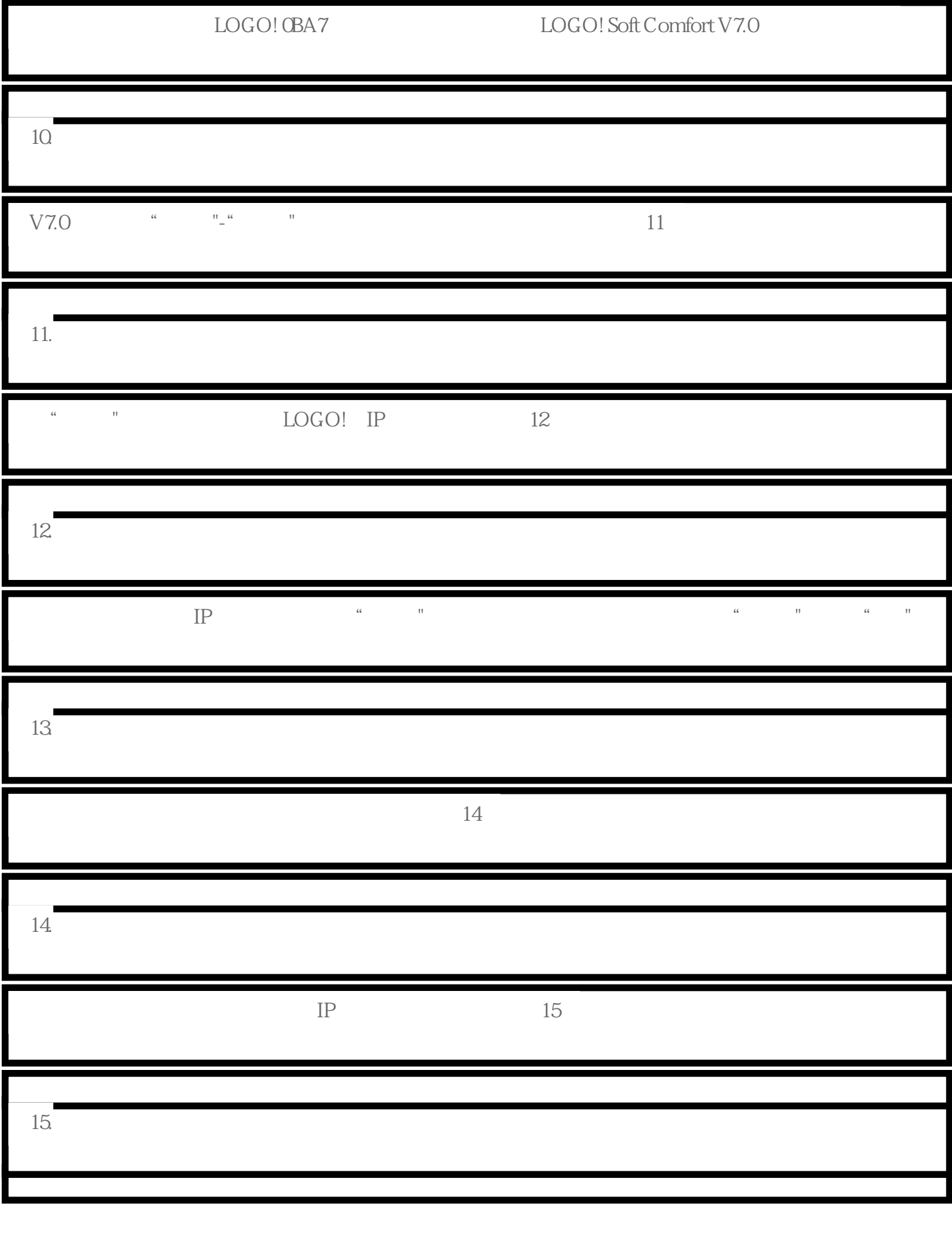